# Package 'sicegar'

May 8, 2021

Type Package

Title Analysis of Single-Cell Viral Growth Curves

Version 0.2.4

Description Aims to quantify time intensity data by using sigmoidal and double sigmoidal curves. It fits straight lines, sigmoidal, and double sigmoidal curves on to time vs intensity data. Then all the fits are used to make decision on which model best describes the data. This method was first developed in the context of single-cell viral growth analysis (for details, see Caglar et al. (2018) <doi:10.7717/peerj.4251>), and the package name stands for ``SIngle CEll Growth Analysis in R''.

#### URL <https://github.com/wilkelab/sicegar>

Imports dplyr, minpack.lm, fBasics, ggplot2, stats

License GPL-2 | GPL-3

Suggests covr, cowplot, testthat, knitr, rmarkdown

VignetteBuilder knitr

BugReports <https://github.com/wilkelab/sicegar/issues>

Collate 'categorize.R' 'mainFunctions.R' 'multipleFitFunction.R' 'sigmoidalFitFunctions.R' 'doublesigmoidalFitFunctions.R' 'normalizationFunction.R' 'sicegar.R' 'dataInputCheck.R' 'parameterCalculation.R' 'figureGeneration.R'

RoxygenNote 7.1.1

Encoding UTF-8

NeedsCompilation no

Author M. Umut Caglar [aut], Claus O. Wilke [aut, cre] (<https://orcid.org/0000-0002-7470-9261>)

Maintainer Claus O. Wilke <wilke@austin.utexas.edu>

Repository CRAN

Date/Publication 2021-05-08 08:00:02 UTC

### <span id="page-1-0"></span>R topics documented:

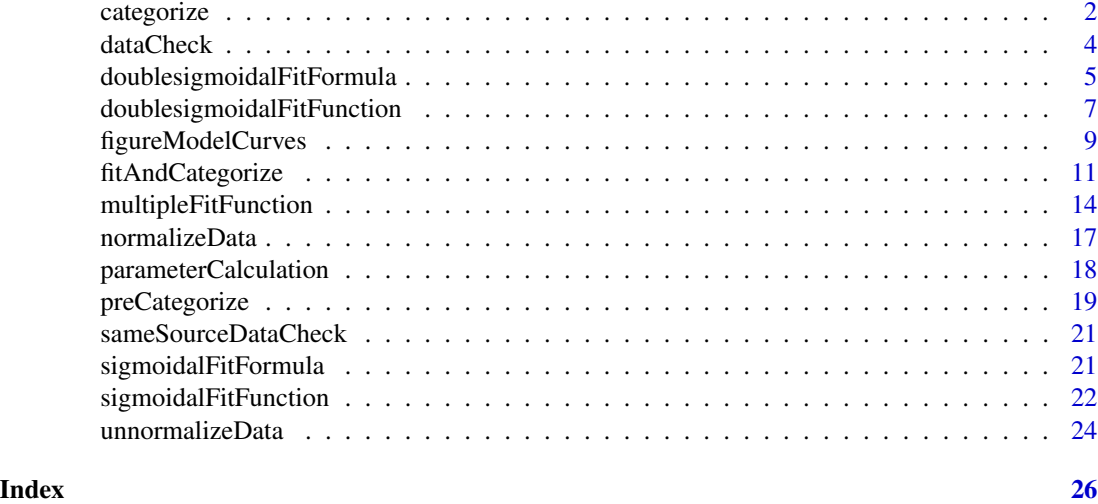

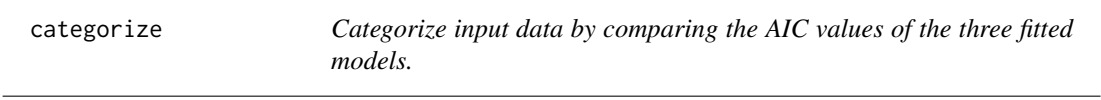

#### Description

Catagorizes the input data using the results of two model fitsand chosen thresholds.

#### Usage

```
categorize(
  parameterVectorSigmoidal,
  parameterVectorDoubleSigmoidal,
  threshold_intensity_range = 0.1,
  threshold_minimum_for_intensity_maximum = 0.3,
  threshold_bonus_sigmoidal_AIC = 0,
  threshold_sm_tmax_IntensityRatio = 0.85,
  threshold_dsm_tmax_IntensityRatio = 0.75,
  threshold_AIC = -10,
  threshold_t0_max\_int = 0.05,
  showDetails = FALSE
)
```
## Arguments

parameterVectorSigmoidal Output of the sigmoidalFitFunction. parameterVectorDoubleSigmoidal Output of the doublesigmoidalFitFunction. threshold\_intensity\_range

Minimum for intensity range, i.e. it is the lower limit for the allowed difference between the maximum and minimum of the intensities (Default is 0.1, and the values are based on actual, not the rescaled data.).

threshold\_minimum\_for\_intensity\_maximum

Minimum allowed value for intensity maximum. (Default is 0.3, and the values are based on actual, not the rescaled data.).

threshold\_bonus\_sigmoidal\_AIC

Bonus AIC points for sigmoidal fit. Negative values help the sigmoidal model to win. Only helps in competition between sigmoidal and double sigmoidal fit at decision step "9", i.e. if none of the models fail in any of the tests and stay as a candidate until the last step (Default is 0).

threshold\_sm\_tmax\_IntensityRatio

The threshold for the minimum intensity ratio between the last observed time points intensity and theoretical maximum intensity of the sigmoidal curve. If the value is below the threshold, then the data can not be represented with the sigmoidal model. (Default is 0.85)

threshold\_dsm\_tmax\_IntensityRatio

The threshold for the minimum intensity ratio between the last observed time points intensity and maximum intensity of the double sigmoidal curve. If the value is above the threshold, then the data can not be represented with the double sigmoidal model. (Default is 0.75)

threshold\_AIC Maximum AIC values in order to have a meaningful fit (Default is -10).

threshold\_t0\_max\_int

Maximum allowed intensity of the fitted curve at time is equal to zero  $(t=0)$ . (Default is 0.05, and the values are based on actual, not the rescaled data.).

midPointDistanceParam = 8)

showDetails Logical to chose if we want to see details or not. Default is "FALSE"

#### Value

The returned object contains extensive information about the decision process, but the key component is the decision variable. The decision variable can be one of the following four; "no\_signal", "infection","infection&lysis" or "ambugious".

```
# Example 1 with double sigmoidal data
time=seq(3, 24, 0.1)
#simulate intensity data and add noise
noise_parameter <- 0.2
intensity_noise <- runif(n = length(time), min = 0, max = 1) * noise_parameter
intensity <- sicegar::doublesigmoidalFitFormula(time,
                                               finalAsymptoteIntensityRatio = .3,
                                               maximum = 4,
                                               slope1Param = 1,
                                               midPoint1Param = 7,
                                               slope2Param = 1,
```

```
intensity <- intensity + intensity_noise
dataInput <- data.frame(intensity = intensity, time = time)
normalizedInput <- sicegar::normalizeData(dataInput,
                                         dataInputName = "sample001")
# Fit sigmoidal model
sigmoidalModel <- sicegar::multipleFitFunction(dataInput = normalizedInput,
                                              model = "sigmoidal",
                                              n_runs\_min = 20,
                                              n_runs_max = 500,
                                              showDetails = FALSE)
# Fit double sigmoidal model
doubleSigmoidalModel <- sicegar::multipleFitFunction(dataInput = normalizedInput,
                                                    model = "doublesigmoidal",
                                                    n_runs_min = 20,
                                                    n_runs_max = 500,
                                                    showDetails = FALSE)
# Calculate additional parameters
sigmoidalModel <- sicegar::parameterCalculation(sigmoidalModel)
doubleSigmoidalModel <- sicegar::parameterCalculation(doubleSigmoidalModel)
outputCluster <- sicegar::categorize(parameterVectorSigmoidal = sigmoidalModel,
                                  parameterVectorDoubleSigmoidal = doubleSigmoidalModel)
utils::str(outputCluster)
```
dataCheck *Checks if data is in correct format.*

#### Description

Checks if the input data is appropriate and if it is not, the function converts it into a suitable form. The input data frame should contain two columns named time and intensity related to time variable and intensity variable respectively. If the data frame is in a list its name in the list should be \$timeIntensityData.

#### Usage

```
dataCheck(data, showDetails = TRUE)
```
#### Arguments

data the input data. It can be either a list that contains a data frame in .\$timeIntensityData or can be a data frame by itself.

<span id="page-4-0"></span>showDetails logical, if TRUE the function will provide an output "check done" if everything is OK. Default is FALSE

#### Examples

```
# Example 1
# generate data frame
time <- seq(3, 48, 0.5)
intensity <- runif(length(time), 3.0, 7.5)
dataInput <- data.frame(time, intensity)
# Apply dataCheck function
dataOutputVariable <- dataCheck(dataInput)
# Example 2
# generate data frame
time \leq seq(3, 48, 0.5)
intensity <- runif(length(time), 3.0, 7.5)
dataInput <- data.frame(time, intensity)
# Normalize Data
dataOutput <- normalizeData(dataInput)
dataInput2 <- dataOutput
```

```
# Apply dataCheck function
dataOutputVariable2 <- dataCheck(dataInput2)
```
doublesigmoidalFitFormula

*Double Sigmoidal Formula*

#### Description

Calculates intensities using the double-sigmoidal model fit and the parameters (maximum, final asymptote intensity, slope1Param, midpoint1Param, slope2Param, and mid point distance).

#### Usage

```
doublesigmoidalFitFormula(
  x,
  finalAsymptoteIntensityRatio,
 maximum,
  slope1Param,
 midPoint1Param,
  slope2Param,
  midPointDistanceParam
)
```
#### **Arguments**

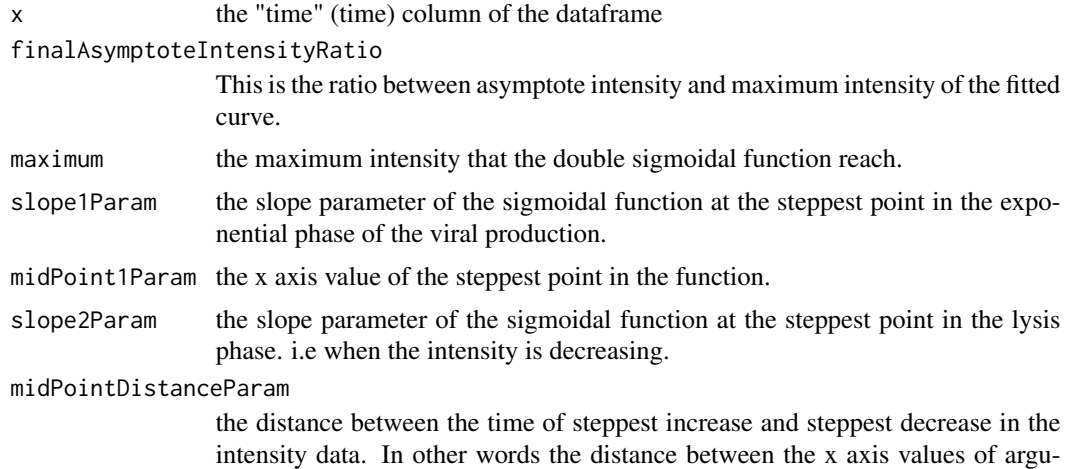

#### Value

Returns the predicted intensities for the given time points with the double-sigmoidal fitted parameters for the double sigmoidal fit.

ments of slope1Param and slope2Param.

```
time \leq seq(3, 24, 0.1)
#simulate intensity data and add noise
noise_parameter <- 0.2
intensity_noise <- stats::runif(n = length(time), min = 0, max = 1) * noise_parameter
intensity <- doublesigmoidalFitFormula(time,
                                      finalAsymptoteIntensityRatio = .3,
                                      maximum = 4,
                                      slope1Param = 1,
                                      midPoint1Param = 7,
                                      slope2Param = 1,
                                      midPointDistanceParam = 8)
intensity <- intensity + intensity_noise
dataInput \leq data.frame(intensity = intensity, time = time)
normalizedInput <- normalizeData(dataInput)
parameterVector <- doublesigmoidalFitFunction(normalizedInput, tryCounter = 2)
#Check the results
if(parameterVector$isThisaFit){
intensityTheoretical <-
      doublesigmoidalFitFormula(
               time,
          finalAsymptoteIntensityRatio = parameterVector$finalAsymptoteIntensityRatio_Estimate,
               maximum = parameterVector$maximum_Estimate,
```

```
slope1Param = parameterVector$slope1Param_Estimate,
               midPoint1Param = parameterVector$midPoint1Param_Estimate,
               slope2Param = parameterVector$slope2Param_Estimate,
              midPointDistanceParam = parameterVector$midPointDistanceParam_Estimate)
comparisonData <- cbind(dataInput, intensityTheoretical)
require(ggplot2)
ggplot(comparisonData) +
  geom\_point(aes(x = time, y = intensity)) +
  geom\_line(aes(x = time, y = intensityTheoretical)) +expand_limits(x = 0, y = 0)
  }
if(!parameterVector$isThisaFit){
 print(parameterVector)
 }
```
doublesigmoidalFitFunction *Double sigmoidal fit function.*

#### **Description**

The function fits a double sigmoidal curve to given data by using likelihood maximization (LM) algorithm and provides the parameters (maximum, final asymptote intensity, slope1Param, midpoint1Param, slope2Param, and midpoint distance) describing the double-sigmoidal fit as output. It also contains information about the goodness of fits such as AIC, BIC, residual sum of squares, and log likelihood.

#### Usage

```
doublesigmoidalFitFunction(
  dataInput,
  tryCounter,
 startList = list(finalAsymptoteIntensityRatio = 0, maximum = 1, slope1Param = 1,
    midPoint1Param = 0.33, slope2Param = 1, midPointDistanceParam = 0.29),
 lowerBounds = c(finalAsymptoteIntensityRatio = 0, maximum = 0.3, slope1Param = 0.01,
    midPoint1Param = -0.52, slope2Param = 0.01, midPointDistanceParam = 0.04),
 upperBounds = c(finalAsymptoteIntensityRatio = 1, maximum = 1.5, slope1Param = 180,
    midPoint1Param = 1.15, slope2Param = 180, midPointDistanceParam = 0.63),
 min_Factor = 1/2^20,
 n_iterations = 1000
)
```
#### Arguments

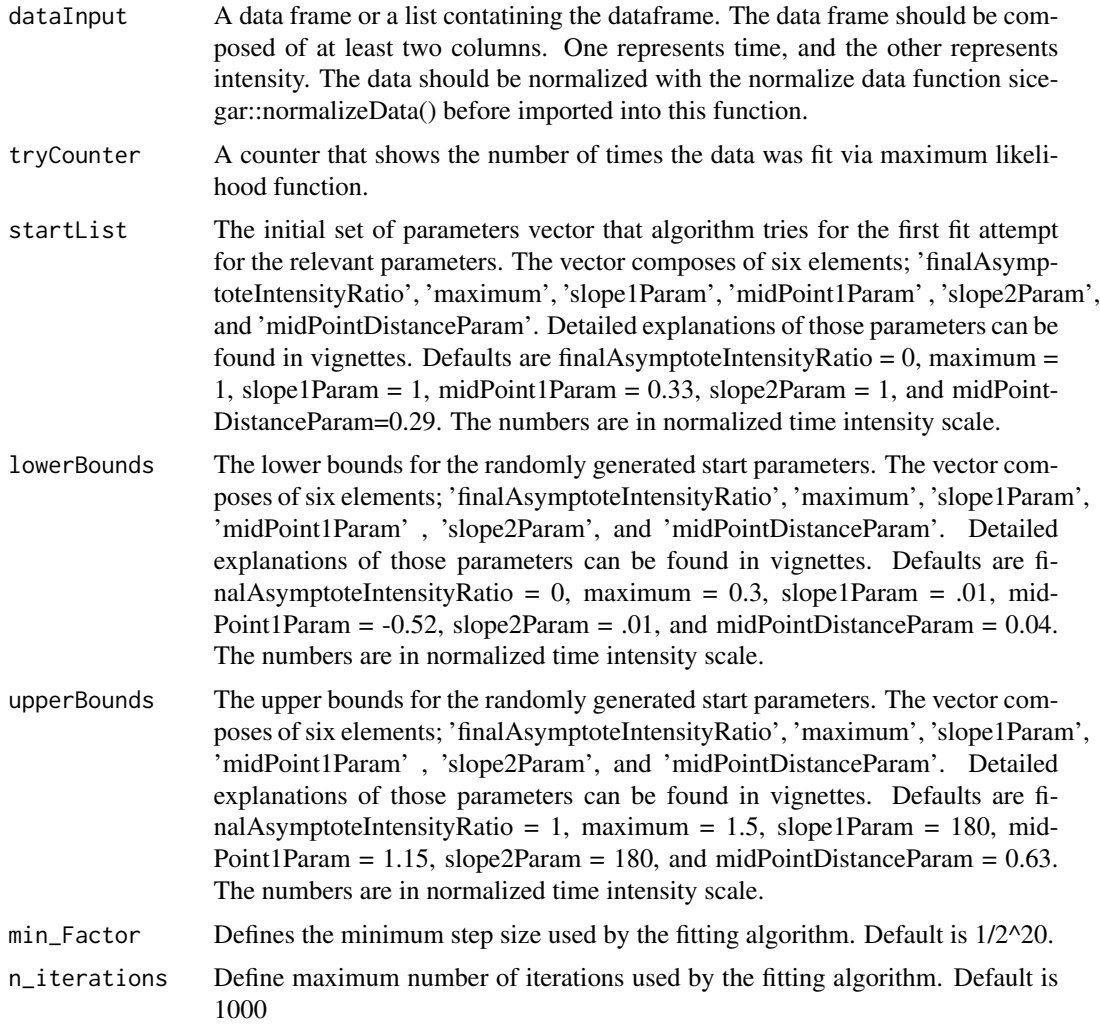

#### Value

Returns the fitted parameters and goodness of fit metrics.

#### Examples

time=seq(3, 24, 0.1)

```
#simulate intensity data and add noise
noise_parameter <- 0.2
intensity_noise <- stats::runif(n = length(time), min = 0, max = 1) * noise_parameter
intensity <- doublesigmoidalFitFormula(time,
                                    finalAsymptoteIntensityRatio = .3,
                                    maximum = 4,slope1Param = 1,
```

```
midPoint1Param = 7,
                                     slope2Param = 1,
                                     midPointDistanceParam = 8)
intensity <- intensity + intensity_noise
dataInput <- data.frame(intensity = intensity, time = time)
normalizedInput <- normalizeData(dataInput)
parameterVector <- doublesigmoidalFitFunction(normalizedInput, tryCounter = 2)
#Check the results
if(parameterVector$isThisaFit){
    intensityTheoretical <-
         doublesigmoidalFitFormula(
             time,
        finalAsymptoteIntensityRatio = parameterVector$finalAsymptoteIntensityRatio_Estimate,
            maximum = parameterVector$maximum_Estimate,
            slope1Param = parameterVector$slope1Param_Estimate,
            midPoint1Param = parameterVector$midPoint1Param_Estimate,
            slope2Param = parameterVector$slope2Param_Estimate,
            midPointDistanceParam = parameterVector$midPointDistanceParam_Estimate)
comparisonData <- cbind(dataInput, intensityTheoretical)
require(ggplot2)
ggplot(comparisonData) +
  geom\_point(aes(x = time, y = intensity)) +
  geom\_line(aes(x = time, y = intensityTheoretical)) +expand_limits(x = 0, y = 0)}
if(!parameterVector$isThisaFit) {print(parameterVector)}
```
figureModelCurves *Generate model associated figures.*

#### Description

Generates figures using ggplot that shows the input data and the fitted curves.

#### Usage

```
figureModelCurves(
  dataInput,
  sigmoidalFitVector = NULL,
  doubleSigmoidalFitVector = NULL,
  showParameterRelatedLines = FALSE,
  xlabelText = "time",
  ylabelText = "intensity",
  fittedXmin = 0,
```

```
10 figureModelCurves
```

```
fittedXmax = NA
\lambda
```
#### Arguments

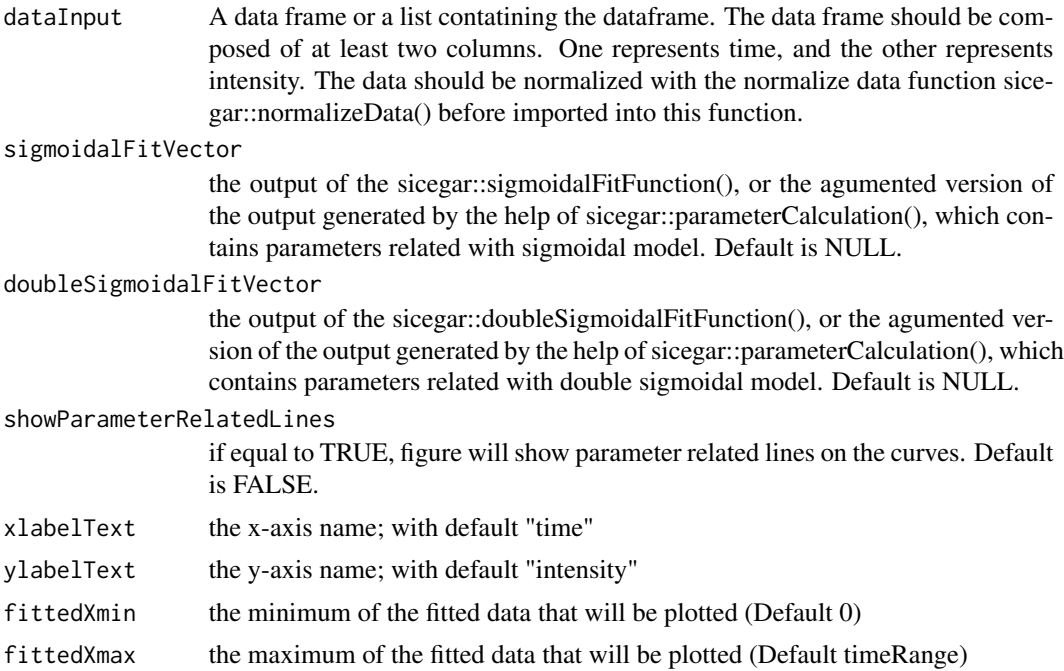

#### Value

Returns infection curve figures.

```
time <- seq(3, 24, 0.1)
#simulate intensity data and add noise
noise_parameter <- 0.2
intensity_noise <- runif(n = length(time), min = 0, max = 1) * noise_parameter
intensity <- sicegar::doublesigmoidalFitFormula(time,
                                               finalAsymptoteIntensityRatio = .3,
                                               maximum = 4,
                                               slope1Param = 1,
                                               midPoint1Param = 7,
                                               slope2Param = 1,
                                               midPointDistanceParam = 8)
intensity <- intensity + intensity_noise
dataInput < - data-frame(intensity = intensity, time = time)normalizedInput <- sicegar::normalizeData(dataInput, dataInputName = "sample001")
```

```
# Do the double sigmoidal fit
doubleSigmoidalModel <- sicegar::multipleFitFunction(dataInput = normalizedInput,
                                                    model = "doublesigmoidal",
                                                    n_runs_min = 20,
                                                    n_runs_max = 500,
                                                    showDetails = FALSE)
doubleSigmoidalModel <- sicegar::parameterCalculation(doubleSigmoidalModel)
fig01 <- sicegar::figureModelCurves(dataInput = normalizedInput,
                                  doubleSigmoidalFitVector = doubleSigmoidalModel,
                                  showParameterRelatedLines = TRUE)
print(fig01)
```
fitAndCategorize *Fit and categorize.*

#### **Description**

Fits the sigmoidal and double-sigmoidal models to the data and then categorizes the data according to which model fits best.

#### Usage

```
fitAndCategorize(
  dataInput,
  dataInputName = NA,
  n_runs\_min\_sm = 20,
  n_{runs_max_sm = 500, m}n_runs_min_dsm = 20,
  n_runs_max_dsm = 500,showDetails = FALSE,
  startList_sm = list(maximum = 1, slopeParam = 1, midPoint = 0.33),
  lowerBounds_sm = c(maximum = 0.3, slopeParam = 0.01, midPoint = -0.52),
  upperBounds_sm = c(maximum = 1.5, slopeParam = 180, midPoint = 1.15),
 min_Factor_{sm} = 1/2^2.
  n_iterations_sm = 1000,
 startList_dsm = list(finalAsymptoteIntensityRatio = 0, maximum = 1, slope1Param = 1,
    midPoint1Param = 0.33, slope2Param = 1, midPointDistanceParam = 0.29),
 lowerBounds_dsm = c(finalAsymptoteIntensityRatio = 0, maximum = 0.3, slope1Param =
  0.01, midPoint1Param = -0.52, slope2Param = 0.01, midPointDistanceParam = 0.04),
 upperBounds_dsm = c(finalAsymptoteIntensityRatio = 1, maximum = 1.5, slope1Param =
   180, midPoint1Param = 1.15, slope2Param = 180, midPointDistanceParam = 0.63),
  min_Factor_dsm = 1/2^20,
  n_iterations_dsm = 1000,
  threshold_intensity_range = 0.1,
```

```
threshold_minimum_for_intensity_maximum = 0.3,
threshold_bonus_sigmoidal_AIC = 0,
threshold_sm_tmax_IntensityRatio = 0.85,
threshold_dsm_tmax_IntensityRatio = 0.75,
threshold_AIC = -10,
threshold_t0_max\_int = 0.05,
stepSize = 1e-05,
...
```
### Arguments

 $\mathcal{L}$ 

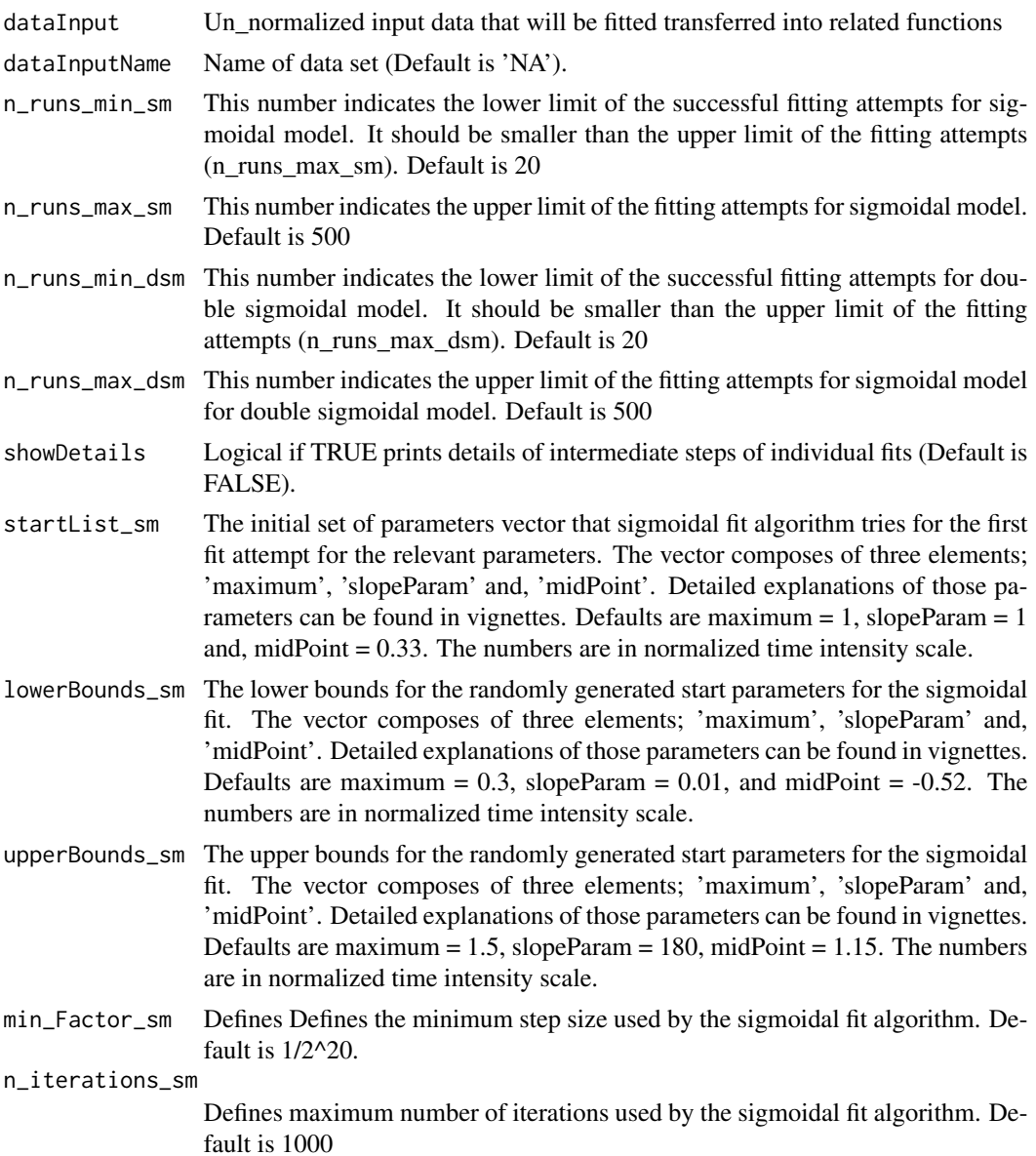

startList\_dsm The initial set of parameters vector that double sigmoidal fit algorithm tries for the first fit attempt for the relevant parameters. The vector composes of six elements; 'finalAsymptoteIntensityRatio', 'maximum', 'slope1Param', 'midPoint1Param' , 'slope2Param', and 'midPointDistanceParam'. Detailed explanations of those parameters can be found in vignettes. Defaults are finalAsymptoteIntensityRa $tio = 0$ , maximum = 1, slope1Param = 1, midPoint1Param = 0.33, slope2Param = 1, and midPointDistanceParam=0.29. The numbers are in normalized time intensity scale.

#### lowerBounds\_dsm

The lower bounds for the randomly generated start parameters for double sigmoidal fit. The vector composes of six elements; 'finalAsymptoteIntensityRatio', 'maximum', 'slope1Param', 'midPoint1Param' , 'slope2Param', and 'mid-PointDistanceParam'. Detailed explanations of those parameters can be found in vignettes. Defaults are finalAsymptoteIntensityRatio = 0, maximum =  $0.3$ , slope1Param =  $.01$ , midPoint1Param =  $-0.52$ , slope2Param =  $.01$ , and midPoint-DistanceParam = 0.04. The numbers are in normalized time intensity scale.

#### upperBounds\_dsm

The upper bounds for the randomly generated start parameters for double sigmoidal fit. The vector composes of six elements; 'finalAsymptoteIntensityRatio', 'maximum', 'slope1Param', 'midPoint1Param' , 'slope2Param', and 'mid-PointDistanceParam'. Detailed explanations of those parameters can be found in vignettes. Defaults are finalAsymptoteIntensityRatio = 1, maximum =  $1.5$ , slope1Param = 180, midPoint1Param = 1.15, slope2Param = 180, and midPoint-DistanceParam = 0.63. The numbers are in normalized time intensity scale.

min\_Factor\_dsm Defines the minimum step size used by the double sigmoidal fit algorithm. Default is 1/2^20.

#### n\_iterations\_dsm

Define maximum number of iterations used by the double sigmoidal fit algorithm. Default is 1000

#### threshold\_intensity\_range

Minimum for intensity range, i.e. it is the lower limit for the allowed difference between the maximum and minimum of the intensities (Default is 0.1, and the values are based on actual, not the rescaled data.).

#### threshold\_minimum\_for\_intensity\_maximum

Minimum allowed value for intensity maximum. (Default is 0.3, and the values are based on actual, not the rescaled data.).

#### threshold\_bonus\_sigmoidal\_AIC

Bonus AIC points for sigmoidal fit. Negative values help the sigmoidal model to win. Only helps in competition between sigmoidal and double sigmoidal fit at decision step "9", i.e. if none of the models fail in any of the tests and stay as a candidate until the last step (Default is 0).

#### threshold\_sm\_tmax\_IntensityRatio

The threshold for the minimum intensity ratio between the last observed time points intensity and theoretical maximum intensity of the sigmoidal curve. If the value is below the threshold, then the data can not be represented with the sigmoidal model. (Default is 0.85)

<span id="page-13-0"></span>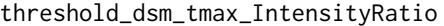

The threshold for the minimum intensity ratio between the last observed time points intensity and maximum intensity of the double sigmoidal curve. If the value is above the threshold, then the data can not be represented with the double sigmoidal model. (Default is 0.75)

threshold\_AIC Maximum AIC values in order to have a meaningful fit (Default is -10).

threshold\_t0\_max\_int

Maximum allowed intensity of the fitted curve at time is equal to zero  $(t=0)$ . (Default is 0.05, and the values are based on actual, not the rescaled data.).

- stepSize Step size used by the fitting algorithm. Smaller numbers gave more accurate results than larger numbers, and larger numbers gave the results faster than small numbers. The default value is 0.00001.
- ... All other arguments that model functions ("sigmoidalFitFunction" and, "doublesigmoidalFitFunction") may need.

#### Value

Returns the parameters related with the curve fitted to the input data.

#### Examples

```
# Example 1
time \leq seq(3, 24, 0.5)
#simulate intensity data and add noise
noise_parameter <- 0.2
intensity_noise <- stats::runif(n = length(time), min = 0, max = 1) * noise_parameter
intensity <- sicegar::doublesigmoidalFitFormula(time,
                                                finalAsymptoteIntensityRatio = .3,
                                                maximum = 4,
                                                slope1Param = 1,
                                                midPoint1Param = 7,
                                                slope2Param = 1,
                                                midPointDistanceParam = 8)
intensity <- intensity + intensity_noise
dataInput <- data.frame(intensity = intensity, time = time)
fitObj <- sicegar::fitAndCategorize(dataInput = dataInput)
```
multipleFitFunction *multiple fit function.*

#### Description

Calls the fitting algorithms to fit the data multiple times with starting from different randomly generated initial parameters in each run. Multiple attempts at fitting the data are necessary to avoid local minima.

#### multipleFitFunction 15

#### Usage

```
multipleFitFunction(
  dataInput,
  dataInputName = NA,
  model,
  n_runs_min = 20,
  n_runs_max = 500,
  showDetails = FALSE,
  ...
\mathcal{L}
```
#### Arguments

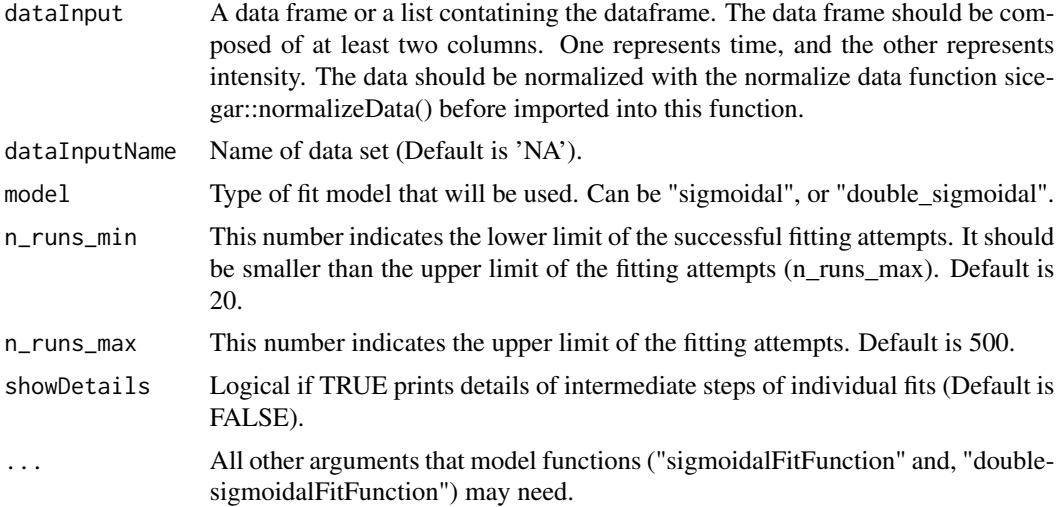

#### Value

Returns the parameters related with the model fitted for the input data.

```
# Example 1 (sigmoidal function with normalization)
time <- seq(3, 24, 0.5)
#simulate intensity data and add noise
noise_parameter <- 2.5
intensity_noise <- stats::runif(n = length(time), min = 0, max = 1) * noise_parameter
intensity <- sigmoidalFitFormula(time, maximum = 4, slopeParam = 1, midPoint = 8)
intensity <- intensity + intensity_noise
dataInput <- data.frame(intensity = intensity, time = time)
normalizedInput <- normalizeData(dataInput, dataInputName = "sample001")
parameterVector <- multipleFitFunction(dataInput = normalizedInput,
                                      model = "sigmoidal",
                                      n_runs_min = 20,
```

```
n_runs_max = 500)
#Check the results
if(parameterVector$isThisaFit){
 intensityTheoretical <- sigmoidalFitFormula(time,
                            maximum = parameterVector$maximum_Estimate,
                            slopeParam = parameterVector$slopeParam_Estimate,
                            midPoint = parameterVector$midPoint_Estimate)
 comparisonData <- cbind(dataInput, intensityTheoretical)
 print(parameterVector$residual_Sum_of_Squares)
require(ggplot2)
ggplot(comparisonData)+
  geom\_point(aes(x = time, y = intensity)) +geom_line(aes(x = time, y = intensityTheoretical), color = "orange") +
  expand_limits(x = 0, y = 0)
}
if(!parameterVector$isThisaFit){
 print(parameterVector)
}
# Example 2 (doublesigmoidal function with normalization)
time \leq seq(3, 24, 0.1)
#simulate intensity data with noise
noise_parameter <- 0.2
intensity_noise <- stats::runif(n = length(time), min = 0, max = 1) * noise_parameter
intensity <- doublesigmoidalFitFormula(time,
                                      finalAsymptoteIntensityRatio = .3,
                                      maximum = 4,
                                      slope1Param = 1,
                                      midPoint1Param = 7,
                                      slope2Param = 1,
                                      midPointDistanceParam = 8)
intensity <- intensity + intensity_noise
dataInput <- data.frame(intensity = intensity, time = time)
normalizedInput <- normalizeData(dataInput)
parameterVector <- multipleFitFunction(dataInput = normalizedInput,
                           dataInputName="sample001",
                           model = "doublesigmoidal",
                           n_runs\_min = 20,
                           n_{runs\_max} = 500,
                           showDetails = FALSE)
```
#Check the results if(parameterVector\$isThisaFit){

```
intensityTheoretical <-
      doublesigmoidalFitFormula(
               time,
          finalAsymptoteIntensityRatio = parameterVector$finalAsymptoteIntensityRatio_Estimate,
               maximum = parameterVector$maximum_Estimate,
               slope1Param = parameterVector$slope1Param_Estimate,
               midPoint1Param = parameterVector$midPoint1Param_Estimate,
               slope2Param = parameterVector$slope2Param_Estimate,
               midPointDistanceParam = parameterVector$midPointDistanceParam_Estimate)
comparisonData <- cbind(dataInput, intensityTheoretical)
require(ggplot2)
ggplot(comparisonData) +
  geom\_point(aes(x = time, y = intensity)) +
  geom\_line(aes(x = time, y = intensityTheoretical), color = "orange") +expand_limits(x = 0, y = 0)
}
if(!parameterVector$isThisaFit){
 print(parameterVector)
 }
```
normalizeData *Normalization of given data*

#### Description

Maps the given time-intensity data into a rescaled data frame where time is scaled in a way that maximum time point is one and intensity is distributed between [0,1].

#### Usage

normalizeData(dataInput, dataInputName = NA)

#### Arguments

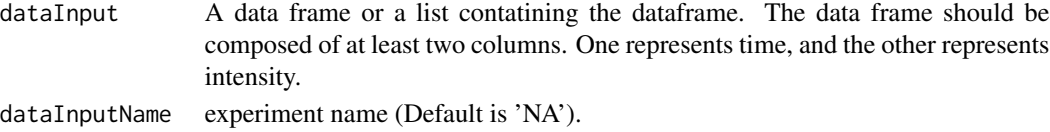

#### Value

Function returns a new data frame, scaling factors and scaling constants that connects initial data frame to new one. The new data frame includes 2 columns one is for normalized time and the other is for noralized intensity. The whole time is distributed between 0 and 1 and similarly the whole intensity is distributed between 0 and 1. The time and intensity constants and scaling factors are the parameters to transform data from unnormalized data frame to normalized data frame.

#### Examples

```
# generateRandomData
time \leq seq(3, 48, 0.5)
intensity <- runif(length(time), 3.0, 7.5)
dataInput <- data.frame(time, intensity)
# Normalize Data
dataOutput <- normalizeData(dataInput, dataInputName="sample001")
```
parameterCalculation *useful paramter calculation with help of fits*

#### Description

Generates useful values for external use, with the help of parameterVector's of the fits.

#### Usage

```
parameterCalculation(parameterVector, stepSize = 1e-05)
```
#### Arguments

#### parameterVector

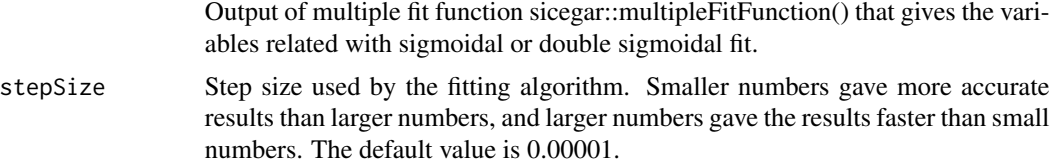

#### Value

Returns the expanded parameter vector. This vector includes useful derived values such as time and intensity of the start point, in addition to the standard values that the fit algorithms produce that are necessary to define the curves.

#### Examples

time  $<-$  seq(3, 24, 0.1)

```
#simulate intensity data with noise
noise_parameter <- 0.2
intensity_noise <- stats::runif(n = length(time), min = 0, max = 1) * noise_parameter
intensity <- sicegar::doublesigmoidalFitFormula(time,
                                            finalAsymptoteIntensityRatio = .3,
                                            maximum = 4,
                                            slope1Param = 1,
                                            midPoint1Param = 7,
```
<span id="page-17-0"></span>

```
slope2Param = 1,
                                            midPointDistanceParam = 8)
intensity <- intensity+intensity_noise
dataInput \leq data.frame(intensity = intensity, time = time)
normalizedInput <- sicegar::normalizeData(dataInput)
parameterVector <- sicegar::multipleFitFunction(dataInput = normalizedInput,
                                            dataInputName = "sample01",
                                            model = "doublesigmoidal",
                                            n_runs_min = 20,
                                            n_runs_max = 500,
                                            showDetails = FALSE)
if(parameterVector$isThisaFit){
       parameterVector <- sicegar::parameterCalculation(parameterVector)
}
print(t(parameterVector))
```
preCategorize *Checks for signal in the data.*

#### Description

Checks if the signal is present in the data. Often a high percentage of high through-put data does not contain a signal. Checking if data does not contain signal before doing a sigmoidal or double sigmoidal fit can make the analysis of data from high-throughput experiments much faster.

#### Usage

```
preCategorize(
  normalizedInput,
  threshold_intensity_range = 0.1,
  threshold_minimum_for_intensity_maximum = 0.3
\lambda
```
#### **Arguments**

normalizedInput

is the output of the sicegar::normalizeData() function.

```
threshold_intensity_range
```
minimum for intensity range, i.e. it is the lower limit for the allowed difference between the maximum and minimum of the intensities (Default is 0.1, and the values are based on actual, not the rescaled data.).

```
threshold_minimum_for_intensity_maximum
```
minimum allowed value for intensity maximum. (Default is 0.3, and the values are based on actual, not the rescaled data.).

#### Value

Function returns a brief decision list that includes information about the decision process. Post important part of this information is decisionList\$decisionwhich might be either "no\_signal" or "not\_no\_signal".

```
# Example 1 with double sigmoidal data
time=seq(3, 24, 0.1)
#simulate intensity data and add noise
noise\_parameter = 0.2intensity_noise = runif(n = length(time), min = 0, max = 1) \star noise_parameter
intensity = sicegar::doublesigmoidalFitFormula(time,
                                              finalAsymptoteIntensityRatio = .3,
                                              maximum = 4,
                                              slope1Param = 1,
                                              midPoint1Param = 7,
                                              slope2Param = 1,
                                              midPointDistanceParam = 8)
intensity <- intensity + intensity_noise
dataInput \leq data.frame(intensity = intensity, time = time)
normalizedInput <- sicegar::normalizeData(dataInput, dataInputName = "sample001")
isThis_nosignal <- sicegar::preCategorize(normalizedInput = normalizedInput)
# Example 2 with no_signal data
time \leq seq(3, 24, 0.1)
#simulate intensity data and add noise
noise_parameter <- 0.05
intensity_noise <- runif(n = length(time), min = 0, max = 1) * noise_parameter * 2e-04
intensity <- sicegar::doublesigmoidalFitFormula(time,
                                               finalAsymptoteIntensityRatio = .3,
                                               maximum = 2e-04,
                                               slope1Param = 1,
                                               midPoint1Param = 7,
                                                slope2Param = 1,
                                               midPointDistanceParam = 8)
intensity <- intensity + intensity_noise
dataInput <- data.frame(intensity=intensity, time=time)
normalizedInput <- sicegar::normalizeData(dataInput,dataInputName = "sample001")
isThis_nosignal <- sicegar::preCategorize(normalizedInput = normalizedInput)
```
<span id="page-20-0"></span>sameSourceDataCheck *Check is data came from the same source.*

#### Description

Checks if the provided data and models came from same source by looking to ".dataInputName" columns of the inputs.

#### Usage

```
sameSourceDataCheck(dataInput, sigmoidalFitVector, doubleSigmoidalFitVector)
```
#### Arguments

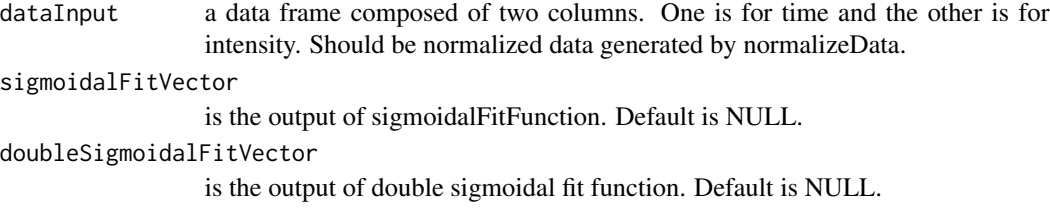

#### Value

Returns TRUE if models can from same source, FALSE otherwise.

sigmoidalFitFormula *sigmoidalFitFormula*

#### Description

Calculates intesities for given time points (x) by using sigmoidal fit model and parameters (maximum, slopeParam, and midpoint).

#### Usage

```
sigmoidalFitFormula(x, maximum, slopeParam, midPoint)
```
#### Arguments

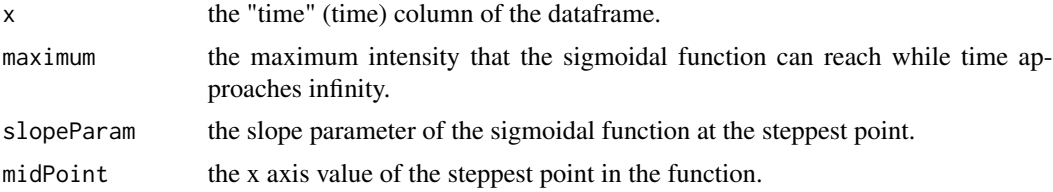

#### <span id="page-21-0"></span>Value

Returns the predicted intensities for given time points with the given sigmoidal fit parameters.

#### Examples

```
time \leq seq(3, 24, 0.5)
#simulate intensity data and add noise
noise_parameter <- 0.1
intensity_noise <- stats::runif(n = length(time), min = 0, max = 1) * noise_parameter
intensity <- sigmoidalFitFormula(time, maximum = 4, slopeParam = 1, midPoint = 8)
intensity <- intensity + intensity_noise
dataInput \leq data frame(intensity = intensity, time = time)normalizedInput <- normalizeData(dataInput)
parameterVector <- sigmoidalFitFunction(normalizedInput, tryCounter = 2)
#Check the results
if(parameterVector$isThisaFit){
 intensityTheoretical <- sigmoidalFitFormula(time,
                                             maximum = parameterVector$maximum_Estimate,
                                       slopeParam = parameterVector$slopeParam_Estimate,
                                           midPoint = parameterVector$midPoint_Estimate)
 comparisonData <- cbind(dataInput, intensityTheoretical)
require(ggplot2)
 ggplot(comparisonData) +
  geom\_point(aes(x = time, y = intensity)) +
  geom\_line(aes(x = time, y = intensityTheoretical)) +expand_limits(x = 0, y = 0)
}
if(!parameterVector$isThisaFit){
 print(parameterVector)
}
```
sigmoidalFitFunction *Sigmoidal fit function*

#### Description

The function fits a sigmoidal curve to given data by using likelihood maximization (LM) algorithm and provides the parameters (maximum, slopeParam and, midPoint) describing the doublesigmoidal fit as output. It also contains information about the goodness of fits such as AIC, BIC, residual sum of squares, and log likelihood.

#### sigmoidalFitFunction 23

#### Usage

```
sigmoidalFitFunction(
 dataInput,
  tryCounter,
  startList = list(maximum = 1, slopeParam = 1, midPoint = 0.33),
  lowerBounds = c(maximum = 0.3, slopeParam = 0.01, midPoint = -0.52),
  upperBounds = c(maximum = 1.5, slopeParam = 180, midPoint = 1.15),
 min_Factor = 1/2^20,
 n_iterations = 1000
)
```
#### Arguments

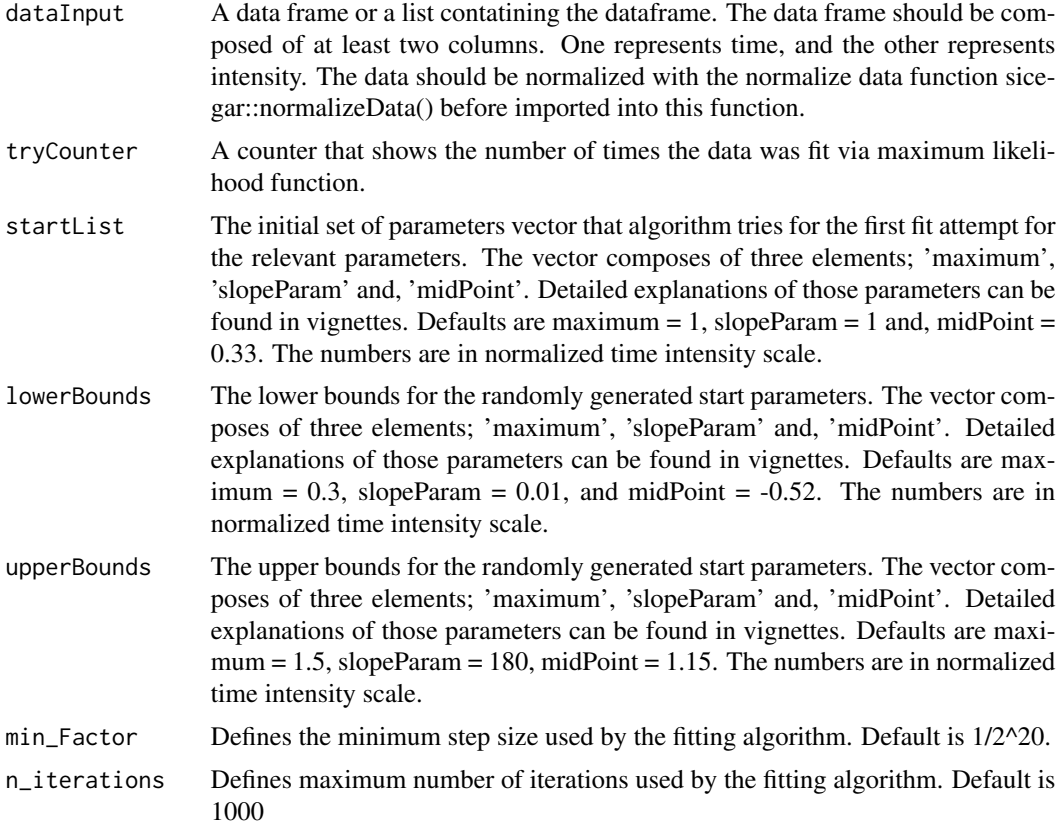

#### Value

Returns fitted parameters for the sigmoidal model.

#### Examples

time  $\leq$  seq(3, 24, 0.5)

#simulate intensity data and add noise

```
noise_parameter <- 0.1
intensity_noise <- stats::runif(n = length(time), min = 0, max = 1) * noise_parameter
intensity <- sigmoidalFitFormula(time, maximum = 4, slopeParam = 1, midPoint = 8)
intensity <- intensity + intensity_noise
dataInput < - data frame(intensity = intensity, time = time)normalizedInput <- normalizeData(dataInput)
parameterVector <- sigmoidalFitFunction(normalizedInput, tryCounter = 2)
#Check the results
if(parameterVector$isThisaFit){
intensityTheoretical <- sigmoidalFitFormula(time,
                                           maximum = parameterVector$maximum_Estimate,
                                       slopeParam = parameterVector$slopeParam_Estimate,
                                           midPoint = parameterVector$midPoint_Estimate)
comparisonData <- cbind(dataInput, intensityTheoretical)
require(ggplot2)
ggplot(comparisonData) +
geom\_point(aes(x = time, y = intensity)) +
geom\_line(aes(x = time, y = intensityTheoretical)) +expand_limits(x = 0, y = 0)
}
if(!parameterVector$isThisaFit){
 print(parameterVector)
}
```
unnormalizeData *Unnormalization of given data*

#### **Description**

Maps the given time-intensity data into a rescaled frame where time is between [0,1] and similarly intensity is between [0,1].

#### Usage

```
unnormalizeData(dataInput)
```
#### Arguments

dataInput a list file composes of two parts First part is the data that will be unnormalized, which is a data frame composed of two columns. One is for time and the other is for intensity Second part is the scaling parameters of the data which is a vector that has three components. The first one of them is related with time and last two of them are related with intensity. The second value represents the min value of the intensity set. First and third values represent the difference between max and min value in the relevant column.

#### Value

Returns a data frame, scaling factors and scaling constants for time and intensity. The other data frame includes 2 columns one is for normalized time and the other is for noralized intensity. The whole time is distributed between 0 and 1 and similarly the whole intensity is distributed between 0 and 1. The time and intensity constants and scaling factors are the parameters to transform data from given set to scaled set.

```
# generateRandomData
time \leq seq(3, 48, 0.5)
intensity <- runif(length(time), 3.0, 7.5)
dataInput <- data.frame(time, intensity)
# Normalize Data
dataOutput <- normalizeData(dataInput)
dataInput2 <- dataOutput
# Un Normalize it
dataOutput2 <- unnormalizeData(dataInput2)
```
# <span id="page-25-0"></span>Index

categorize, [2](#page-1-0)

dataCheck, [4](#page-3-0) doublesigmoidalFitFormula, [5](#page-4-0) doublesigmoidalFitFunction, [7](#page-6-0)

figureModelCurves, [9](#page-8-0) fitAndCategorize, [11](#page-10-0)

multipleFitFunction, [14](#page-13-0)

normalizeData, [17](#page-16-0)

parameterCalculation, [18](#page-17-0) preCategorize, [19](#page-18-0)

sameSourceDataCheck, [21](#page-20-0) sigmoidalFitFormula, [21](#page-20-0) sigmoidalFitFunction, [22](#page-21-0)

unnormalizeData, [24](#page-23-0)